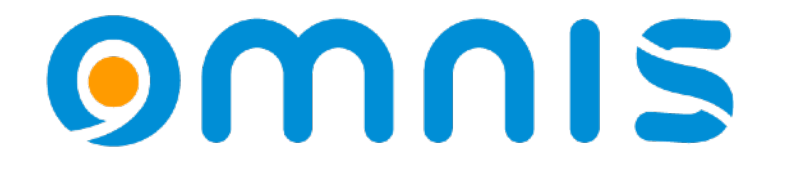

# MongoDB – Es geht auch ohne SELECT

Ein Blick auf das in Kürze erscheinende neue DAM Klaus Schrödl

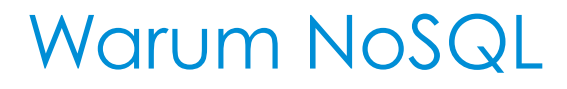

Wie kam es zu dem Bedürfnis, NoSQL-Datenbanken zu entwickeln?

### **Mehrere Faktoren**

#### **1. Skalierbarkeit**

Traditionelle relationale Datenbanken waren oft nicht in der Lage, mit dem Wachstum der Datenmengen und der Anzahl von Benutzern Schritt zu halten.

#### **2. Flexibles Datenmodell**

Relationale Datenbanken erfordern ein starres Schema, das im Voraus definiert werden muss, was zu Problemen bei variablen Datenstrukturen führen kann.

**3. Big Data und Echtzeitanwendungen**<br>Die Notwendigkeit, große Datenmengen schnell zu verarbeiten und Analysen in Echtzeit durchzuführen, erforderte leistungsfähigere Datenbanklösungen.

#### **4. Verteilte Datenbanken**

Die zunehmende Globalisierung erforderte Datenbanken, die über mehrere Standorte oder Rechenzentren verteilt werden können.

**5. Moderne Anwendungsanforderungen und wachsende Bedeutung<br>Die steigenden Anforderungen moderner Anwendungen erforderten Datenbanken, die flexibler, skalierbarer und** leistungsfähiger sind als traditionelle relationale Datenbanken.

NoSQL-Datenbanken wurden entwickelt, um diese Herausforderungen anzugehen und neue Möglichkeiten für Datenmanagement und -verarbeitung in einer zunehmend digitalen Welt zu schaffen.

## Relationale versus NoSQL Datenbanken Schlüsselunterschiede

#### **1. Datenmodell**

SQL-Datenbanken verwenden ein strukturiertes Datenmodell, das aus Tabellen mit vordefinierten Schema besteht. Daten werden in Zeilen und Spalten organisiert.

NoSQL-Datenbanken verwenden ein flexibleres Datenmodell. Sie können dokumentenorientiert sein, Schlüssel-Wert-Paare, spaltenbasiert oder grafenorientiert speichern.

### **2. Skalierbarkeit**

SQL-Datenbanken skalieren typischerweise vertikal, indem sie leistungsstärkere Hardware verwenden.

NoSQL-Datenbanken sind für horizontale Skalierbarkeit ausgelegt. Sie können problemlos auf mehrere Server verteilt werden, um die Last zu verteilen.

#### **3. Konsistenz und Konsistenzmodelle**

SQL-Datenbanken betonen die Konsistenz der Daten. Transaktionen werden verwendet, um sicherzustellen, dass Daten stets in einem konsistenten Zustand bleiben.

NoSQL-Datenbanken bieten oft flexible Konsistenzmodelle, die je nach Anforderungen der Anwendung angepasst werden können. Einige NoSQL-Datenbanken priorisieren Verfügbarkeit und Partitionstoleranz über Konsistenz.

### **4. Schema-Design**

SQL-Datenbanken erfordern ein vorgängiges Schema-Design, in dem die Struktur der Daten im Voraus definiert werden muss. NoSQL-Datenbanken bieten oft ein dynamisches Schema, das es ermöglicht, Daten flexibel zu speichern, ohne ein festes Schema zu benötigen.

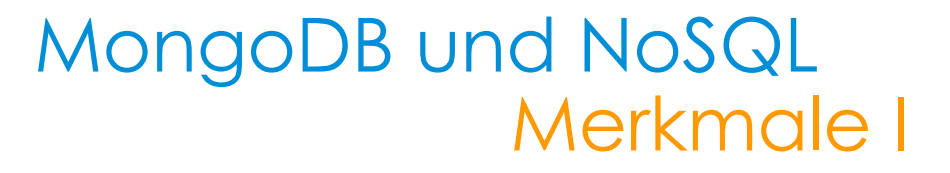

### **Hintergrund & Facts**

Beginn der Entwicklung 2007 in C++ durch 10gen, heute mongoDB Inc., seit 2018 als freie Software unter der SSPL verfügbar, NASDAQ: MDB Website: https://www.mongodb.com/

**Verfügbare OS:** Linux, Windows, MacOS, OpenBSD

#### **Dokumentenorientiert**

MongoDB speichert Daten in flexiblen JSON-ähnlichen Dokumenten, die als BSON (Binary JSON) bezeichnet werden. Diese Dokumente können komplexe Strukturen enthalten und ermöglichen eine einfache Darstellung von Hierarchien und verschachtelten Datenstrukturen.

### **Skalierbarkeit**

MongoDB ist für horizontale Skalierbarkeit ausgelegt und kann problemlos auf mehrere Server verteilt werden, um große Datenmengen zu verarbeiten.

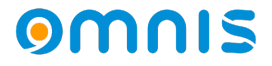

### MongoDB und NoSQL Merkmale II

#### **Flexibles Schema**

MongoDB bietet ein dynamisches Schema, das es erlaubt, Daten flexibel zu speichern, ohne ein festes Schema vorher definieren zu müssen. Dies ermöglicht eine schnelle Iteration und Entwicklung von Anwendungen.

### **Leistungsstarke Abfragesprache**

MongoDB bietet eine leistungsstarke Abfragesprache, die es erlaubt, komplexe Abfragen über die Daten zu formulieren, einschließlich Aggregationen, Sortierungen und Indizierung.

#### **Verwendung in der Praxis**

MongoDB wird häufig in Webanwendungen, Content-Management-Systemen, Big-Data-Anwendungen und anderen Szenarien eingesetzt, in denen flexible Datenmodellierung und horizontale Skalierbarkeit erforderlich sind.

#### **Unterstützung & Treiber**

Für alle gängigen Sprachen und Entwicklungsumgebungen vefügbar: C#, C, C++, Java, PHP, TypeScript, Python, Ruby etc.

## Omnis Studio & MongoDB Neues DAM - Erweiterung auf NoSQL

### **Verfügbarkeit**

Voraussichtlich im Herbst 2024, wird auch in **Omnis Studio Now** zur Verfügung stehen. **B** Atlant

### **Einstieg in MongoDB**

Möglichkeit des Downloads und Installation auf eigenem Server. Für erste Schritte – auch mit Omnis Studio – ist jedoch die Verwendung  $=$ der MongoDB-eigenen Cloud-Lösung **Atlas** zu empfehlen

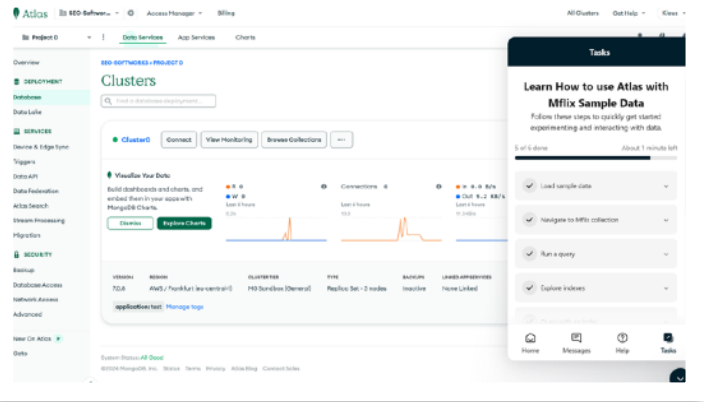

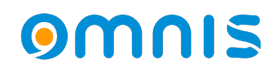

## MongoDB - Atlas Einstieg, Vorbereitung

### **Anlegen Atlas-Account**

Neben den üblichen Informationen muss auch eine (am besten feste) IP-Adresse für den Zugriff registrier werden, nur von dieser aus ist Zugl auf die Datenbank möglich.

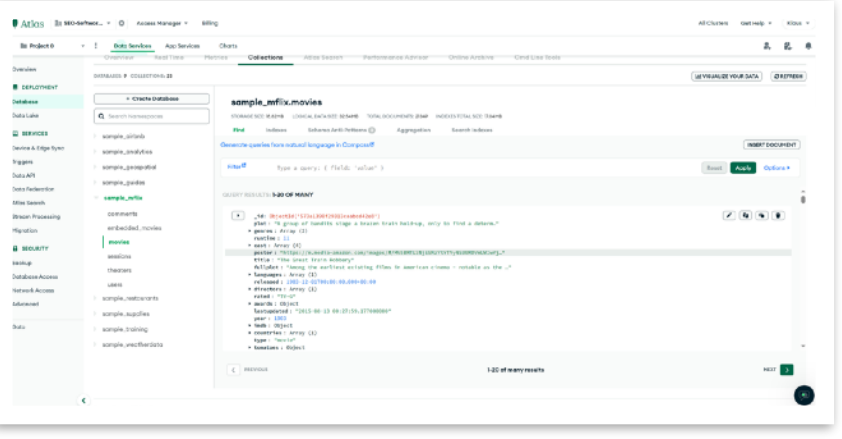

### **Cloud-Administration**

Zahlreiche Demo-Datenbanken verfügbar. Ebenso Tutorials und eine umfangreiche, klar strukturierte Dokumentation

## Omnis Studio – MongoDB Sample Application Live Demo

### **URL:**

<https://www.omnis.net/developers/resources/dams/mongodemo.jsp>

Verwendet wird die sample\_mflix/movies Datenbank.

Aufbau der Verbindung über das Omnis Studio Objektmodell:

DAM-Object, Session-Object & Session-Pool Verwendung eines Connection-Strings zum Aufbau der Verbindung:

OMNIS<sup>developer</sup>  $\Omega$ lopers . Downloads . Online Store Omnis Studio 11 **MongoDB DAM** nis Studio DAM Interactive Sample The MongoDB DAM, new in Omnis Studio 11.x, gives you access to MongoDB- a document-oriented "noSQL" database .<br>DAMs Technical Note The following sample, uses the "sample\_mflix" sample database supplied with MongoDB to demonstrate a collection aggregate pipeline; a series of filters that act sequentially on records from a nominated collection. Use the drop-down list to select one of the preset filters- or type your own! Use the checkboxes to select one or more additional pipeline stages. Note that some stages repdated DAMs shape the output providing meta-data. You can switch between GUI and JSON mode to see either formatted results or raw/meta-data ODPP Download<br>File Archive Database: carrigio mfti Collection: movies MOVIF **Vrector: D.W. Griffels Cast: Frank Powell, Grace Henderson, James Kirkx**<br>Lineda Antiface First stage El timot Filter presets: Court Documents: 21349 Additional stages  $\Box$  Sokio  $\Box$  slimit  $\Box$  tust Sproject lated: 6 time: 14 minute ue": "Random Productions Inc"]  $23333$ How ] New curse

\$extobjects.MONGODBDAM.\$objects.MONGODBSESS.\$makepool('pool1',12,'mongodb+srv://myname:mypassword@clusterX.oojamxX.mongodb.net/? retryWrites=true&w=majority&appName=Cluster0','','','Startup\_Task.\$myinit') Returns **lPoolRef**

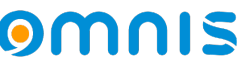

## Omnis Studio – MongoDB Sample Application Live Demo

Syntax und Zugriff auf die MongoD Datenbank deutlich anders als von SQL her gewohnt. Stichworte:

- Pipeline
- Cursor

Queries müssen in JSON formulier werden, z.B.

```
{genres : ["Drama", "Fantasy"]}
```
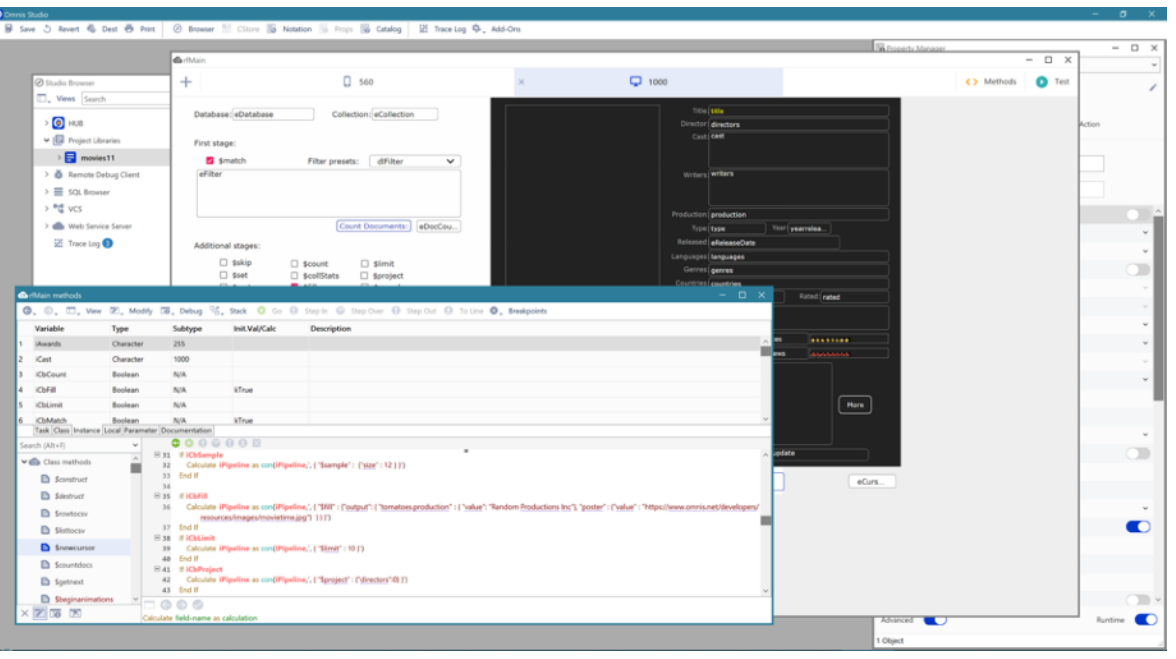

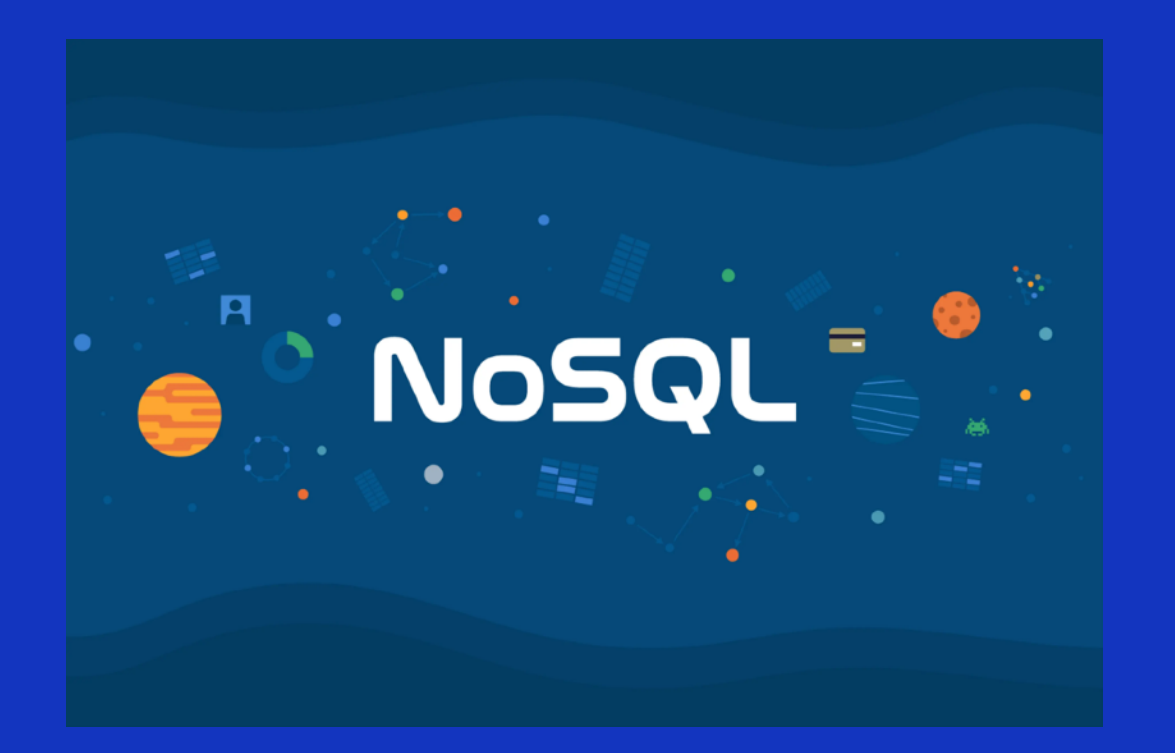

## **OMNIS**studio

# **Besteht Bedarf für weitere NoSQL-Dams? Anregungen?**

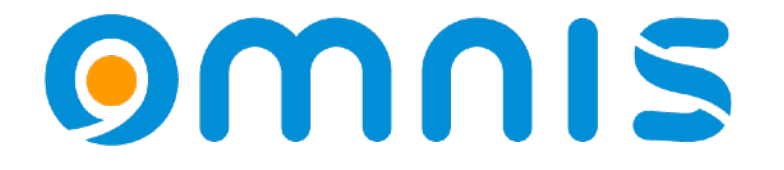

Vielen Dank!